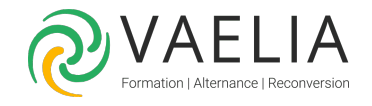

# Formation Découvrir les nouveautés d'Office 2019

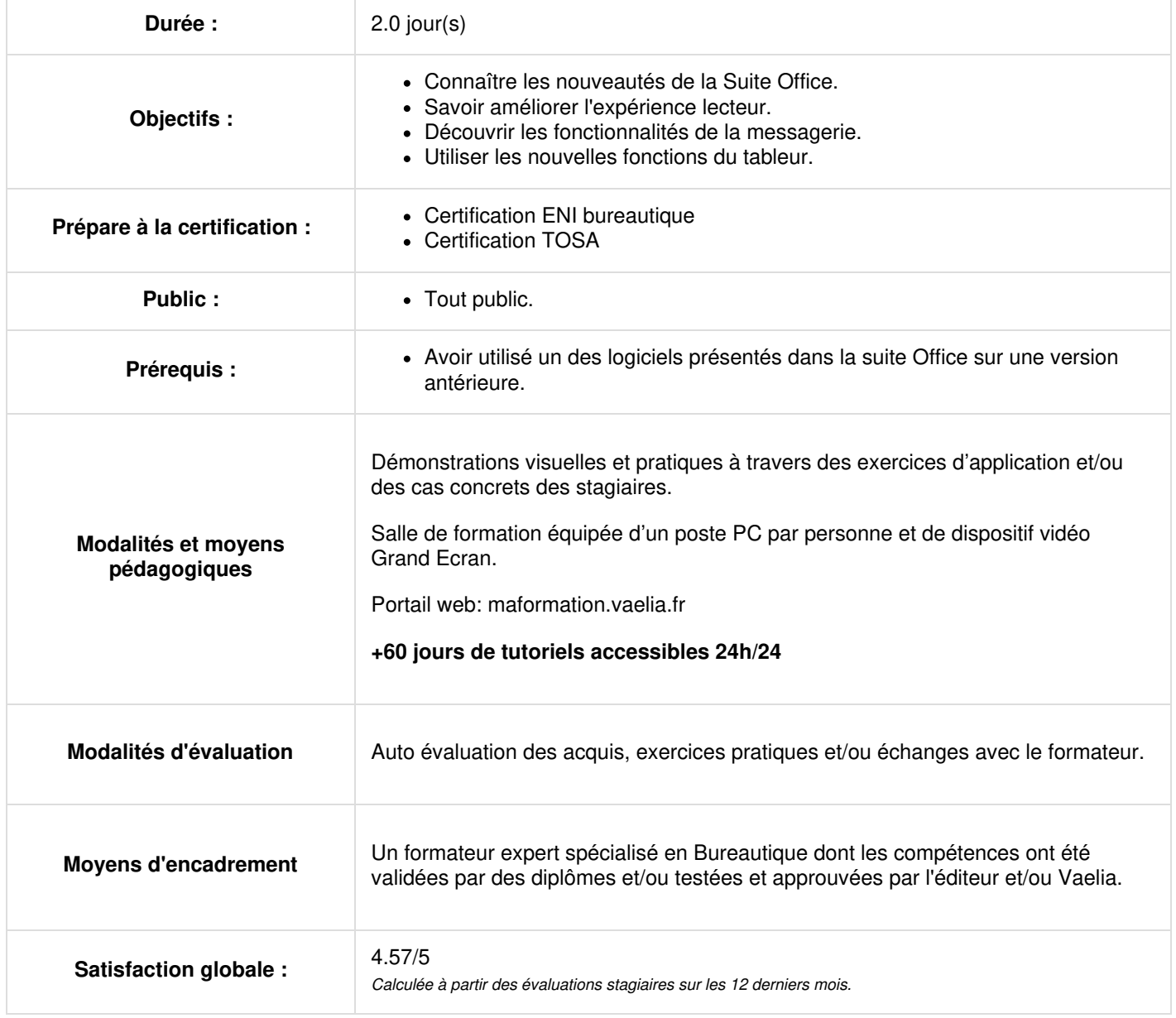

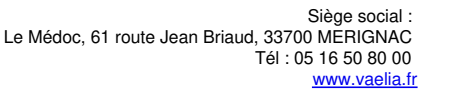

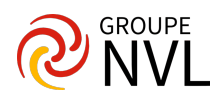

# **Jour 1**

## **Présentation des nouveautés de Microsoft Office 2019 communes à tous les logiciels**

- Dessiner et écrire avec des entrées manuscrites dans Microsoft Office 2019
- Traduire du texte en une autre langue
- Insérer des icônes dans Microsoft Office
- Libérez votre créativité avec des modèles 3D
- Prise en main des Sons Office (365)
- Convertir des entrées manuscrites en formes
- Sélection par lasso à portée de main
- **Insérer des liens récents**
- **Nouveautés Microsoft Word 2019**
	- Découvrir la coédition
	- Franchissez la barrière de la langue
	- Améliorer l'expérience de lecture
	- Dessiner et écrire avec un stylo numérique
	- Ajouter des icônes et SVGs
	- Insérer facilement un modèle 3D
	- Signaler l'audio
	- Consulter une page à la fois, côte à côte

#### **Nouveautés Microsoft Outlook 2019**

- Boîte de réception Prioritaire
- Ajouter un impact visuel
- Afficher trois fuseaux horaires
- Écouter vos courriers
- Marquer les courriers comme lus lors de leur suppression
- Ne ratez aucun rappel
- Tri des courriers simplifié
- Identifier les personnes que vous allez rencontrer
- Téléchargement automatiquement des pièces jointes cloud

# **Jour 2**

## **Nouveautés Microsoft Excel 2019**

- Nouvelles Fonctions (CONCAT, SI.CONDITIONS, MAX.SI.ENS, MIN.SI, SI.MULTIPLE, JOINDRE.TEXTE)
- Nouveaux graphiques (Graphiques de carte, graphiques en entonnoir)
- Éléments visuels améliorés (format SVG, convertir des icônes SVG en formes)
- Améliorations apportées aux entrées manuscrites
- Insérer des liens récents
- Sélection de précision
- Accès rapide à la mise en exposant et indice
- Saisie semi-automatique améliorée
- Nouveaux thèmes
- Franchir la barrière de la langue
- Améliorations apportées aux tableaux croisés dynamiques (personnaliser la disposition, détection automatique des relations, création, modifications des mesures personnalisées, regroupement d'heures automatique, bouton d'exploration descendantes)
- Mise à jour de Power Pivot
- Publier sur Power BI
- Récupérer et transformer (Power Query)

## **Nouveautés Microsoft PowerPoint 2019**

- Les Effets visuels (transition Morphose, Zoom pour PowerPoint, Suppression simplifiée de l'arrière-plan)
- Exportez au format 4K
- Graphiques vectoriels pour impact visuel
- Fonctionnalités d'enregistrement pour enregistrer une narration audio ou vidéo, et enregistrer des mouvements d'entrée manuscrite.
- Reproduction d'entrée manuscrite
- Graphique en entonnoir et graphiques de carte 2D

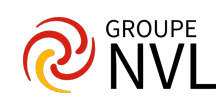